# Mobile Communications TCS 455

#### **Dr. Prapun Suksompong** [prapun@siit.tu.ac.th](mailto:prapun@siit.tu.ac.th) **Lecture 25**

**Office Hours: BKD 3601-7 Tuesday 14:00-16:00 Thursday 9:30-11:30**

### Announcements

- Read the following from the SIIT online lecture note system
	- Section 1.2 from [Bahai, *Multi-carrier Digital Communications: Theory And Applications Of OFDM*, 2002]
	- Theory of PN Codes from [Karim and Sarraf, *W-CDMA and cdma2000 for 3G Mobile Networks*, 2002]
- Check the course web site for links to interesting resources about DFT.
- Communication Group Meeting: Presentation starts at 2:30 PM.
	- Move to the  $4<sup>th</sup>$  floor quickly after lecture.

# **Chapter 5 OFDM**

**Office Hours: BKD 3601-7 Tuesday 14:00-16:00 Thursday 9:30-11:30**

## Three steps towards modern OFDM

- 1. Mitigate Multipath (ISI)  $\rightarrow$  Multicarrier modulation (FDM)
- 2. Gain Spectral Efficiency  $\rightarrow$  Orthogonality of the carriers
- 3. Achieve Efficient Implementation  $\rightarrow$  FFT and IFFT
- Completely eliminate ISI and ICI  $\rightarrow$  Cyclic prefix

# Chapter 5 **OFDM**

Cyclic Prefix (CP)

**Office Hours: BKD 3601-7 Tuesday 14:00-16:00 Thursday 9:30-11:30**

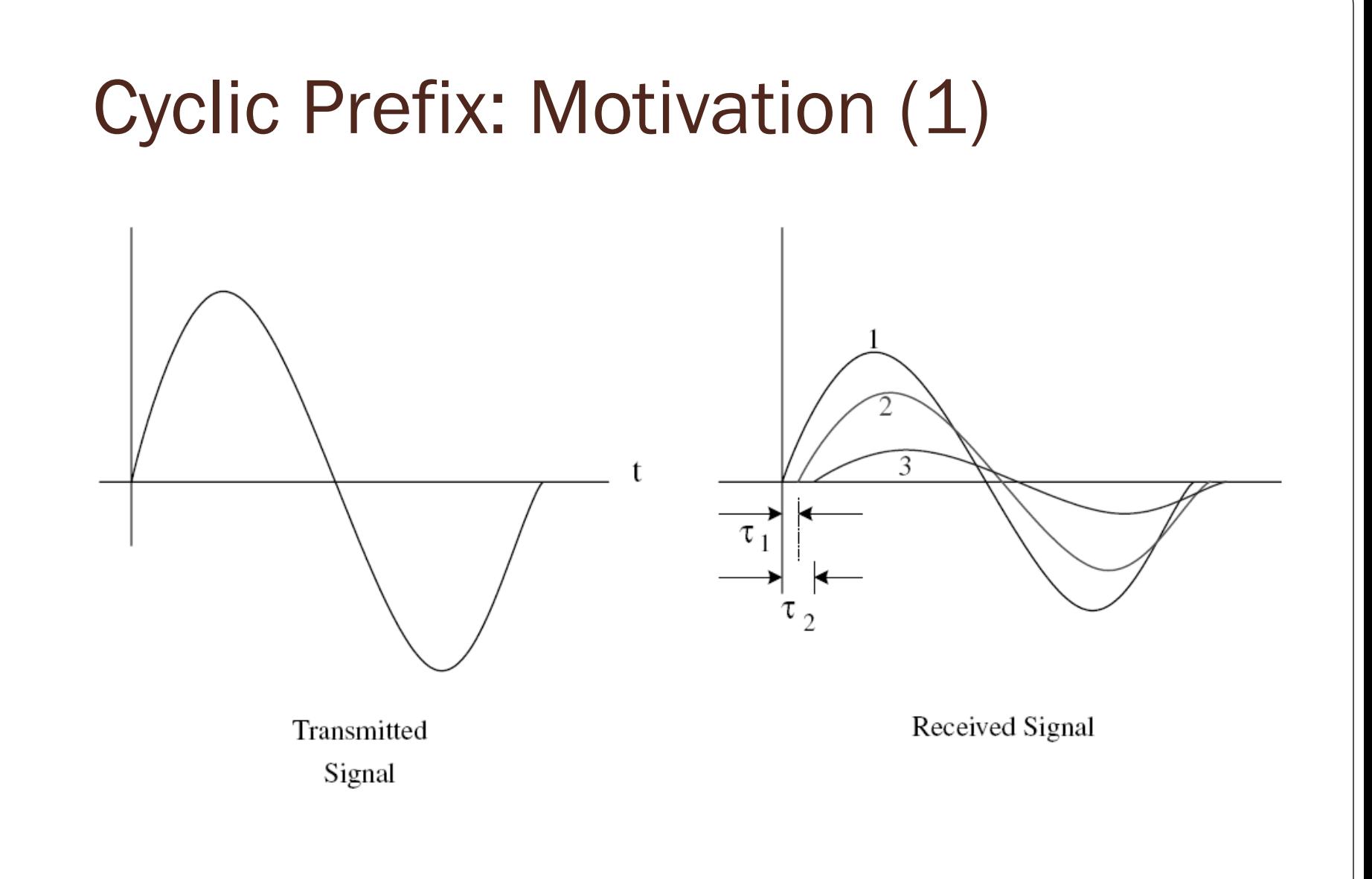

## Cyclic Prefix: Motivation (2)

- When the number of sub-carriers increases, the OFDM symbol duration *T*<sub>s</sub> becomes large compared to the duration of the impulse response  $\tau_{\text{max}}$ of the channel, and the amount of ISI reduces.
- Can we "eliminate" the multipath (**ISI**) problem?
- To reduce the ISI, add **guard interval** larger than that of the estimated delay spread.
- If the guard interval is left empty, the orthogonality of the sub-carriers no longer holds, i.e., **ICI** (inter-channel interference) still exists.
- To prevent both the ISI as well as the ICI, OFDM symbol is **cyclically extended** into the guard interval.

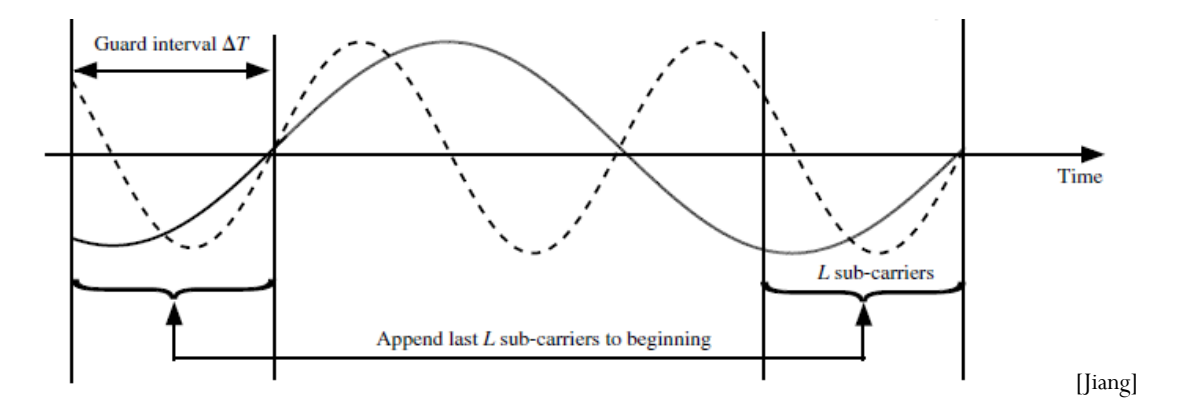

### Convolution

8

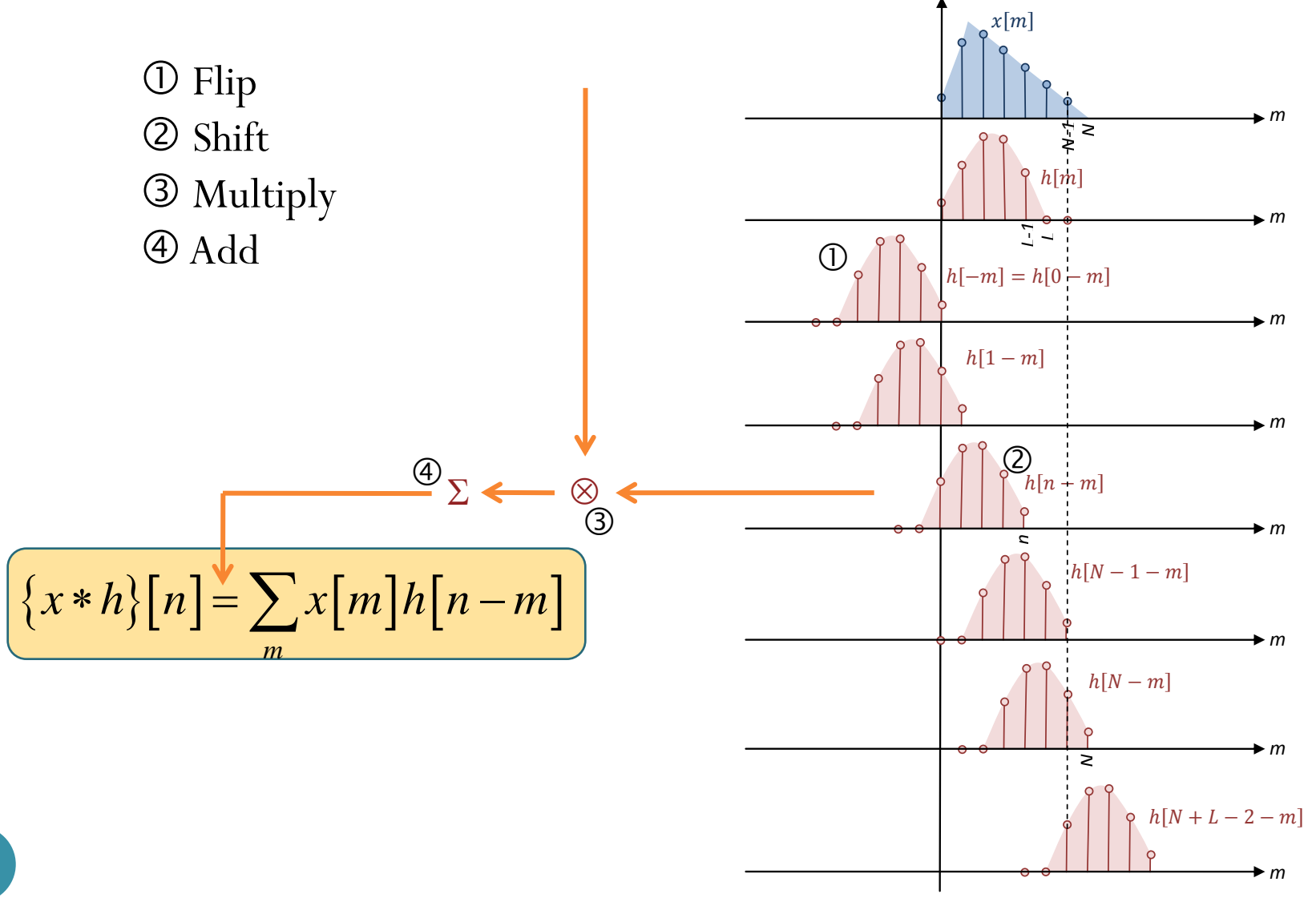

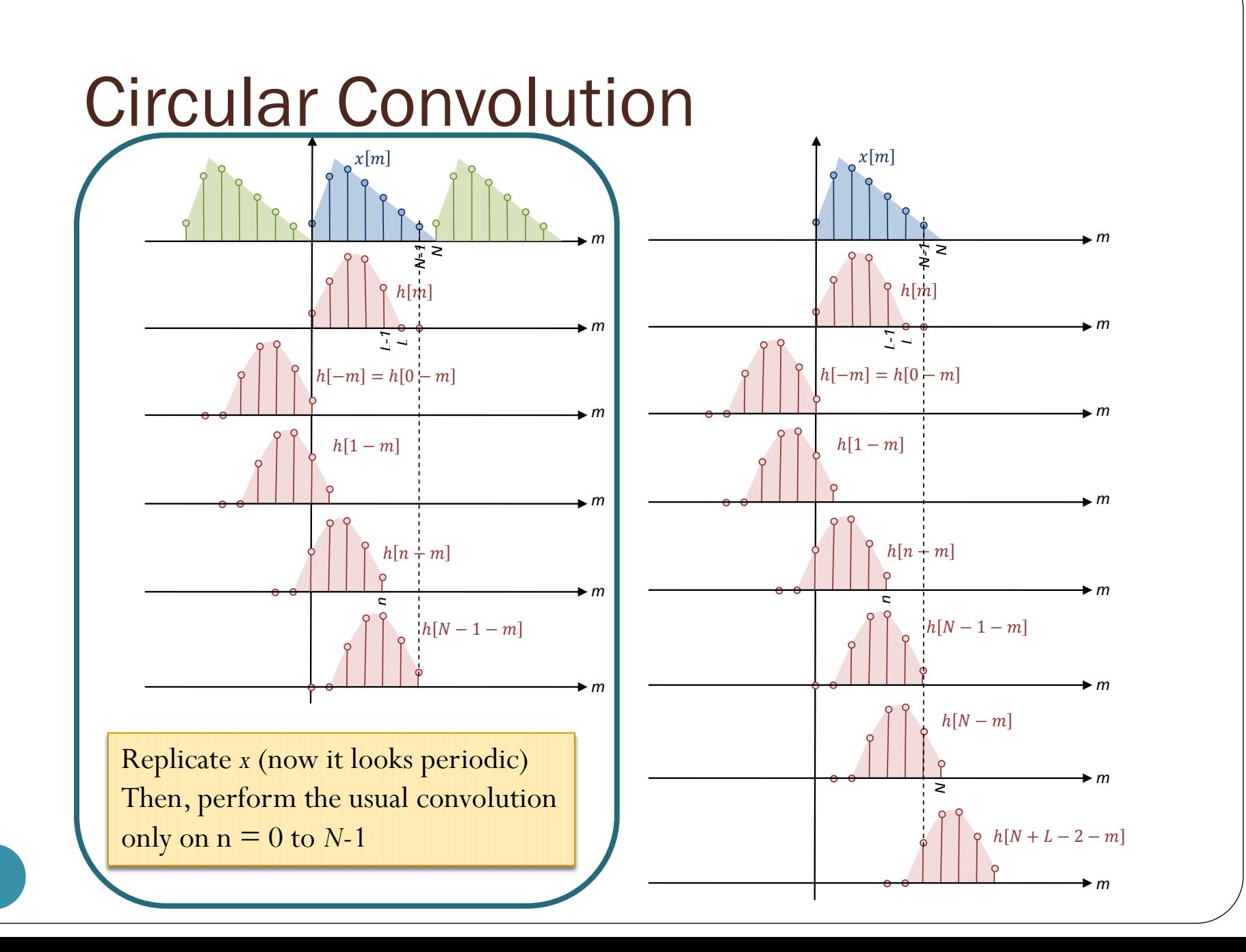

## Circular Convolution: Example Find

$$
[1 \ 2 \ 3]*[4 \ 5 \ 6]
$$
\n
$$
[1 \ 2 \ 3] \circledast [4 \ 5 \ 6]
$$
\n
$$
[1 \ 2 \ 3 \ 0 \ 0] \circledast [4 \ 5 \ 6 \ 0 \ 0]
$$

## **Discussion**

- Circular convolution can be used to find the regular convolution by zero-padding.
- In modern OFDM, it is another way around.
- CTFT: convolution in time domain corresponds to multiplication in frequency domain.
- DFT: circular convolution in (discrete) time domain corresponds to multiplication in (discrete) frequency domain.
	- We want to have multiplication in frequency domain.
	- So, we want circular convolution and not the regular convolution.
- Real channel does regular convolution.
- With cyclic prefix, regular convolution can be used to create circular convolution.

#### Example

- Suppose  $x^{(1)} = [1 -2 3 1 2]$  and  $h = [3 2 1]$
- $\bullet$  [1 -2 3 1 2]  $\odot$  [3 2 1 0 0] = [8 -2 6 7 11]
- [**1 2 1 -2 3 1 2**] \* [**3 2 1**] = [3 8 **8 -2 6 7 11** 5 2]
- Suppose  $x^{(2)} = \begin{bmatrix} 2 & 1 & -3 & -2 & 1 \end{bmatrix}$
- $[2 \t1 \t-3 \t-2 \t1]$   $( \t\cdot )$   $[3 \t2 \t1 \t0 \t0] = [6 \t8 \t-5 \t-11 \t-4]$
- $[-2 \ 1 \ 2 \ 1 \ -3 \ -2 \ 1]$  \*  $[3 \ 2 \ 1]$  =  $[-6 \ -1 \ 6 \ 8 \ -5 \ -11 \ -4 \ 0 \ 1]$
- [ **1 2 1 -2 3 1 2 -2 1 2 1 -3 -2 1**] \* [**3 2 1**] =
- [ 3 8 8 -2 6 7 11 5 2]  $+$

 $[-6 -1 6 8 -5 -11 -4 0 1]$ 

= [ 3 8 **8 -2 6 7 11** -1 1 **6 8 -5 -11 -4** 0 1]

#### Circular Convolution: Key Properties

- Consider an *N*-point signal *x*[*n*]
- **Cyclic Prefix (CP) insertion**: If *x*[*n*] is extended by copying the last  $v$  samples of the symbols at the beginning of the symbol: samples of the symbols at the beaution of the symbols at the beaution of  $x[n]$ ,  $0 \le n \le N-1$

$$
\widehat{x}[n] = \begin{cases} x[n], & 0 \le n \le N-1 \\ x[n+N], & -v \le n \le -1 \end{cases}
$$

- Key Property 1:  $\{h \otimes x\}$ [n] =  $(h * \hat{x})$ [n] for  $0 \le n \le N-1$
- 

• Key Property 2:  
\n
$$
\{h \otimes x\} [n] \xrightarrow{\text{FFT}} H_k X_k
$$

### OFDM with CP for Channel w/ Memory

- We want to send *N* samples  $S_0$ ,  $S_1$ , ...,  $S_{N-1}$  across noisy channel with memory.
- First apply IFFT:  $S_k \frac{\text{IFFT}}{\cdot}$ *k*
- Then, add cyclic prefix

$$
\widehat{s} = \left[ s[N-\nu], \ldots, s[N-1], s[0], \ldots, s[N-1] \right]
$$

- This is inputted to the channel.
- The output is

apply IFFT: 
$$
S_k \xrightarrow{\text{IFFT}} s[n]
$$

\nadd cyclic prefix

\n
$$
\hat{s} = \begin{bmatrix} s[N-v], \dots, s[N-1], s[0], \dots, s[N-1] \end{bmatrix}
$$
\ninputed to the channel.

\ninput is

\n
$$
y[n] = \begin{bmatrix} p[N-v], \dots, p[N-1], r[0], \dots, r[N-1] \end{bmatrix}
$$
\nve cyclic prefix to get  $r[n] = h[n] \otimes s[n] + w[n]$ 

\npply FFT:  $r[n] \xrightarrow{\text{IFT}} R_k$ 

- Remove cyclic prefix to get • First apply IFFT:  $S_k \xrightarrow{\text{HFT}} s[n]$ <br>
• Then, add cyclic prefix<br>  $\hat{s} = [s[N-\nu],...,s[N-1],s[0],...,s$ <br>
• This is inputted to the channel.<br>
• The output is<br>  $y[n] = [p[N-\nu],...,p[N-1],r[0],$ <br>
• Remove cyclic prefix to get  $r[n] = h[n] \otimes$ <br>
• Then a
- Then apply FFT:  $r[n]$ <sup>FFT</sup> *k*
- By circular convolution property of DFT,  $R_k = H_k S_k + W_k$  No ICI!

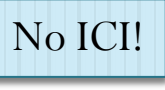

### Example: 802.11a

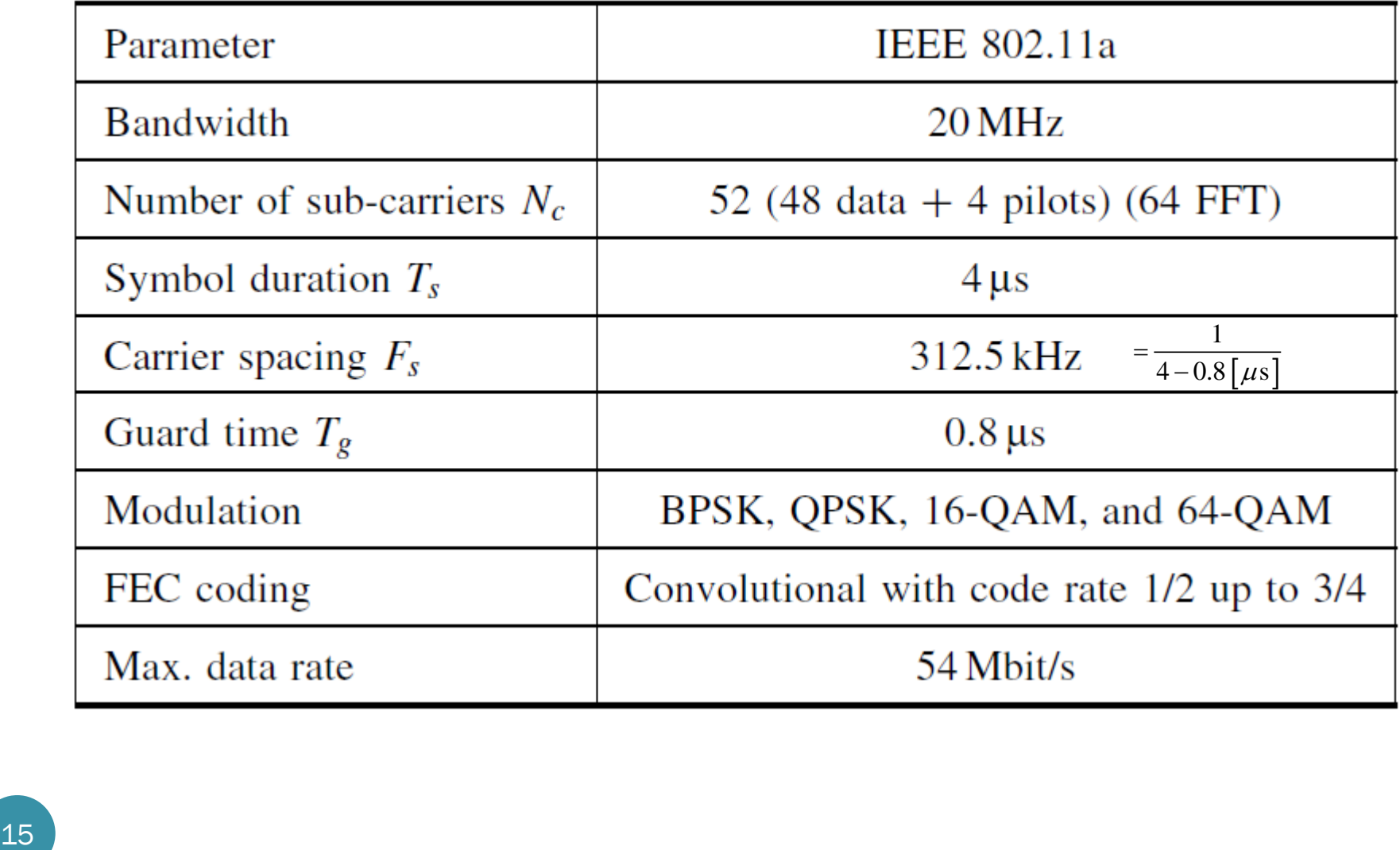